#### Der Container **list**

Jan Große

# Überblick

- Struktur und Eigenschaften
- Listenfunktionen
- Spezielle Listenfunktionen
- $\bullet$ Initialisierungsproblem
- Der Container **slist**
- Zusammenfassung

#### Struktur und Eigenschaften

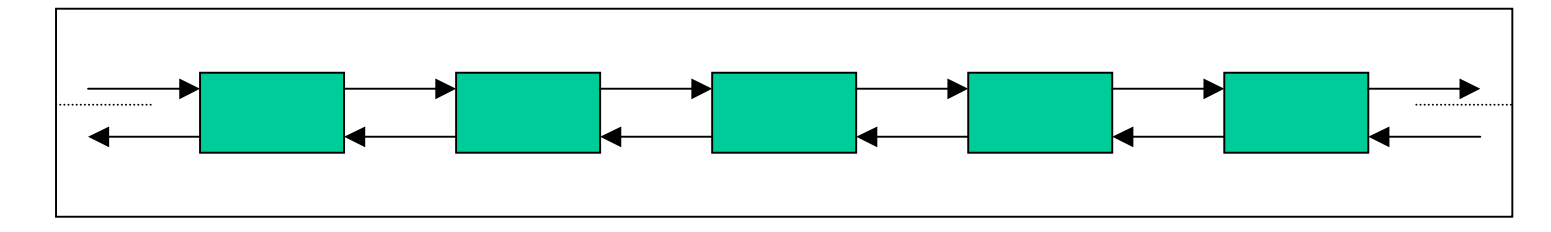

- •Doppelt verkettete Liste mit Elementen gleichen Typs
- •Jedes Element hat Vorgänger und Nachfolger
- damit ist List ein Reversible Container
- Kein wahlfreier Zugriff
- •Einfügen und Entfernen von Elementen in konstanter Zeit

#### Verwendung

```
#include <list>
```

```
namespace std {
    template <class T, class Allocator = allocator<T> >
    class list {
    ...
   };
}
T – Typ der Elemente
Allocator - Speichermodell
```
#### Nested Types

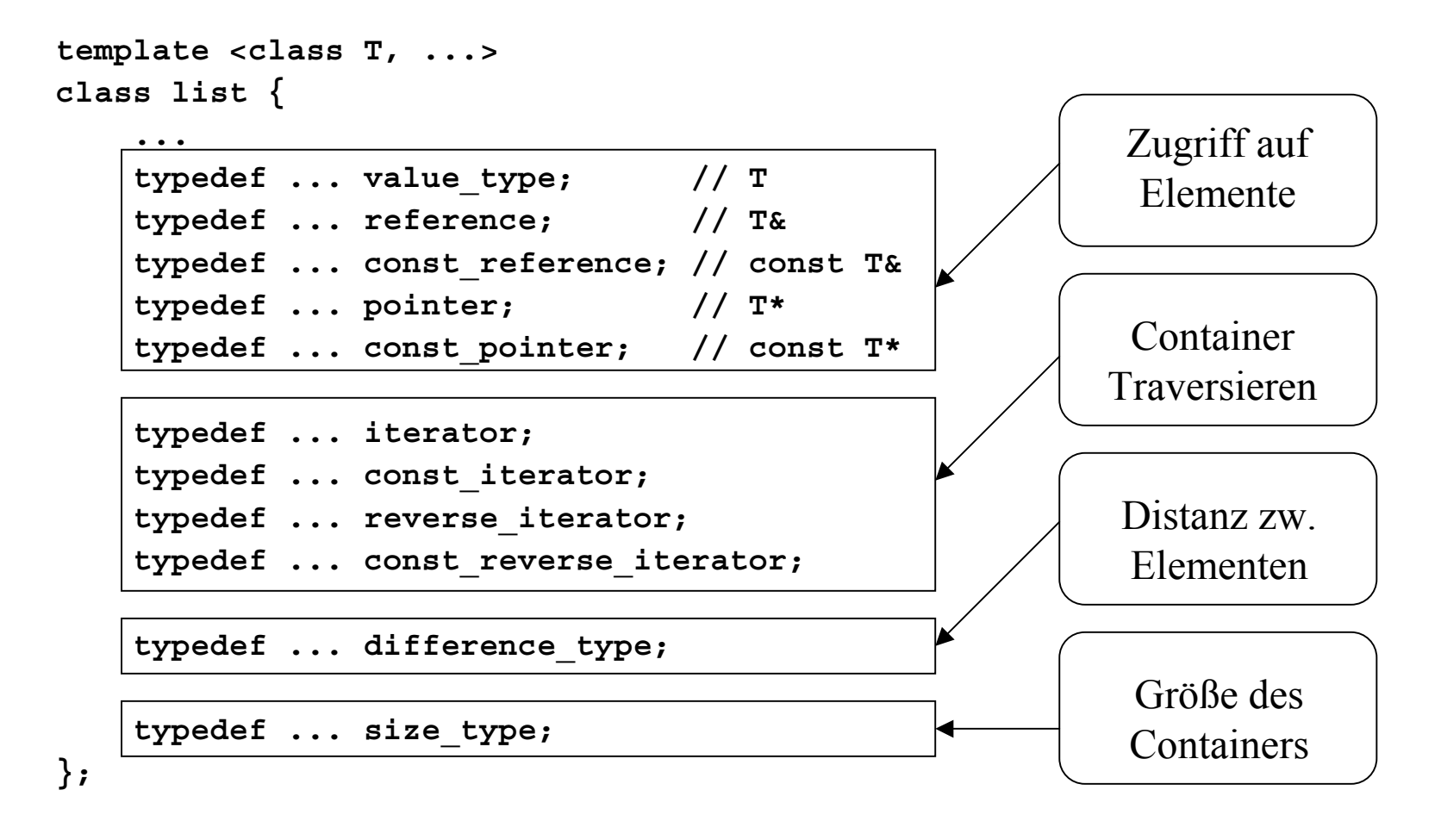

#### Erzeugen von Listen

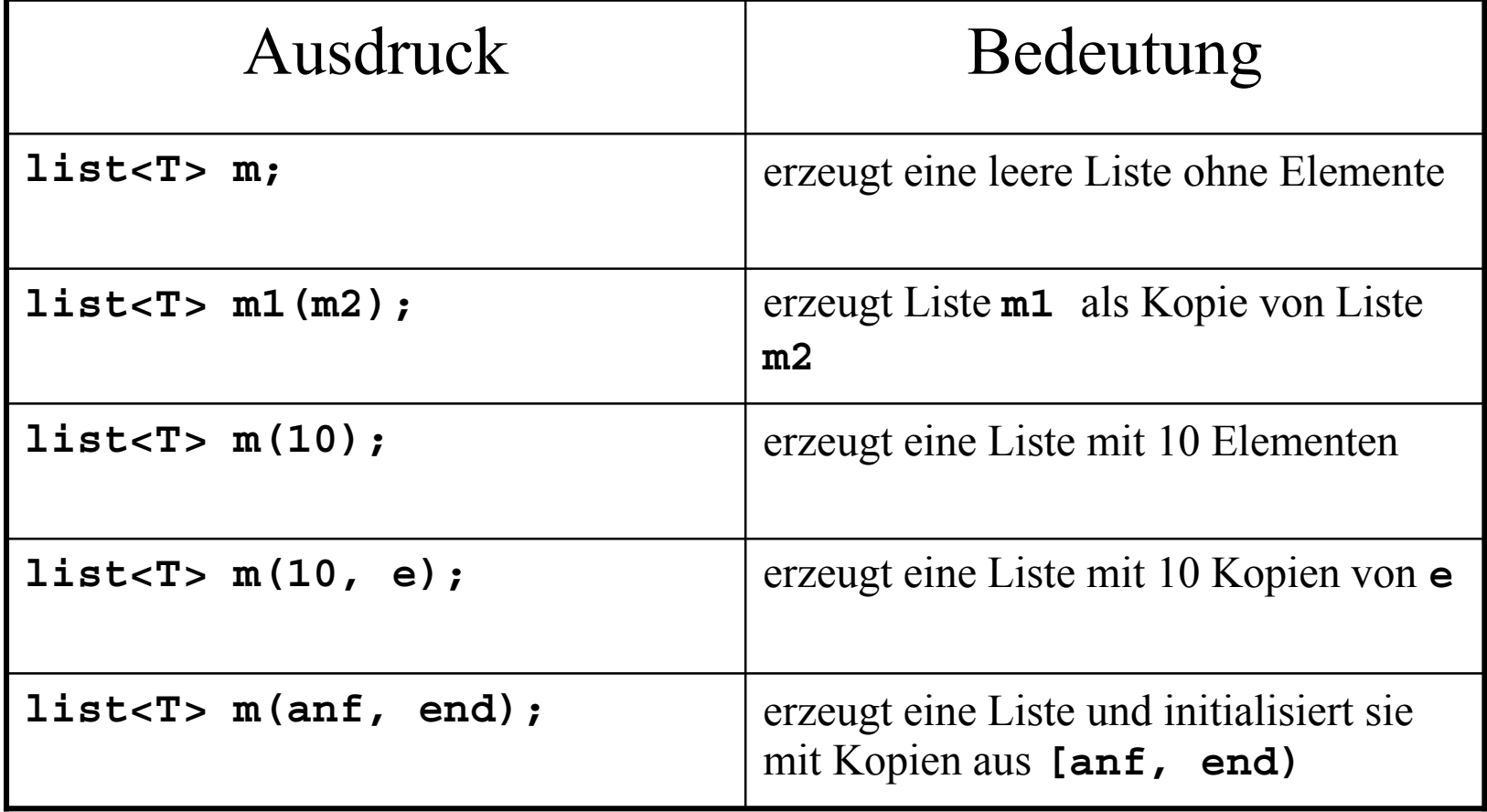

#### Erzeugen von Listen (Bsp)

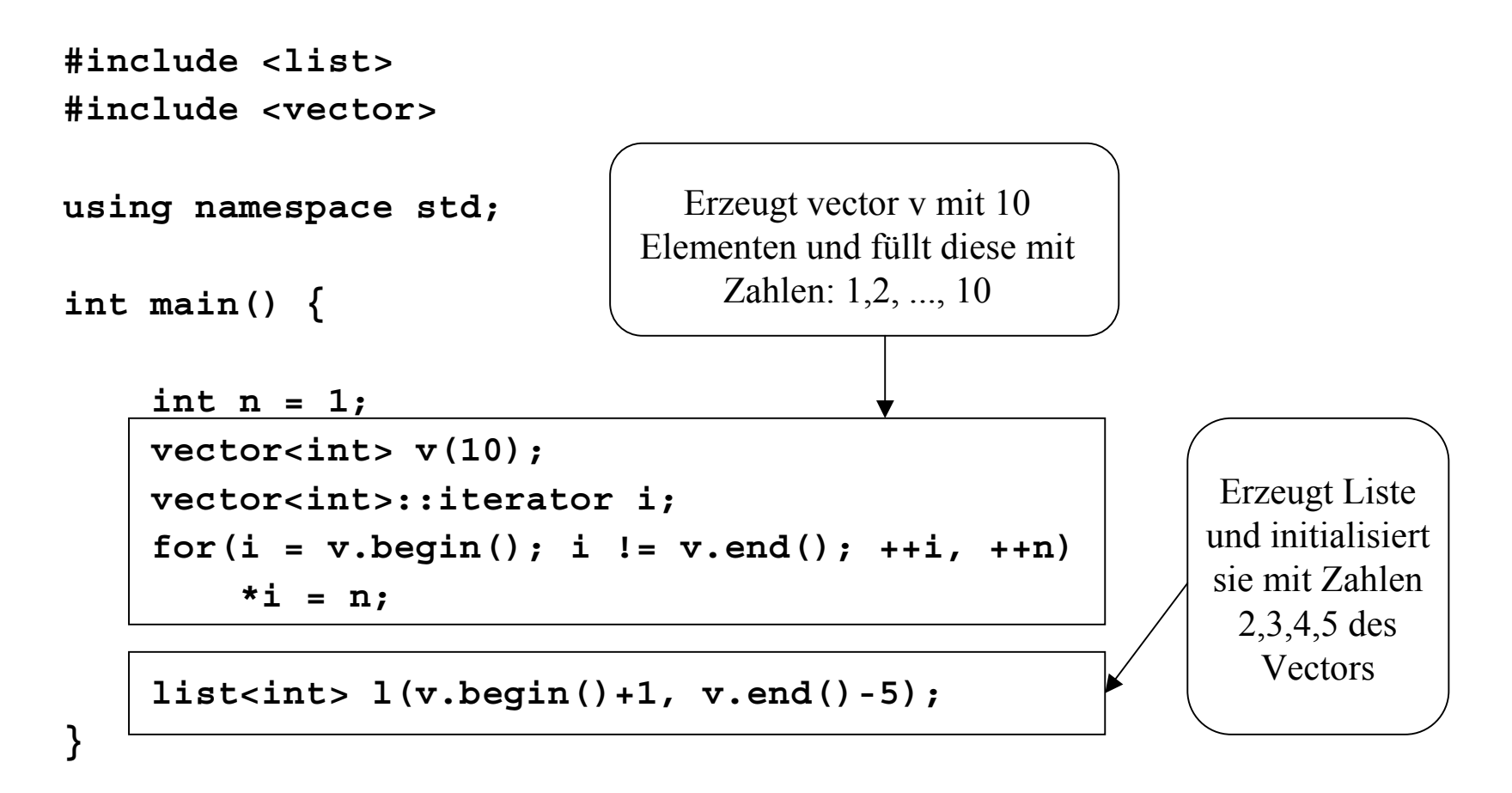

#### Vergleichsfunktionen

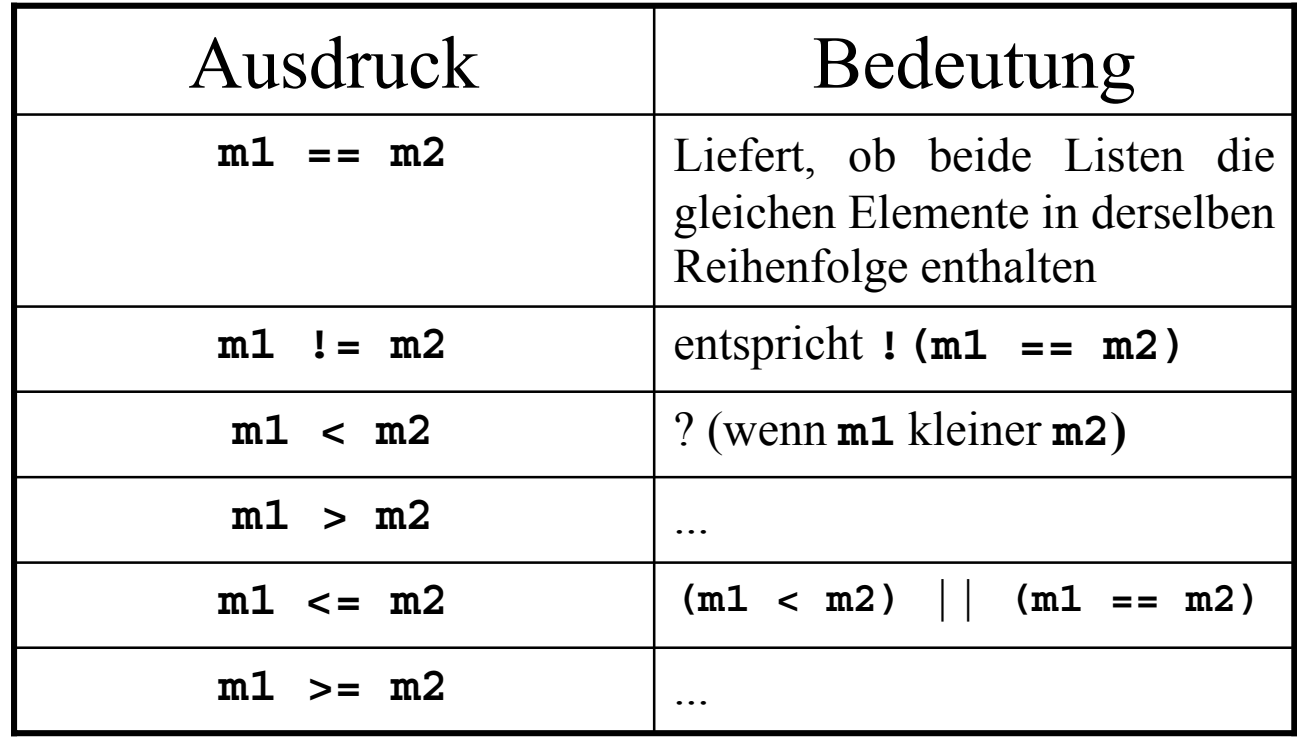

#### Vergleich von Listen (Bsp)

**list<int> l1, l2, l3;**

```
l1.push_back(1), l2.push_back(1), l3.push_back(1);
l1.push_back(2), l2.push_back(3), l3.push_back(2);
l1.push_back(3), l2.push_back(2), l3.push_back(3);
                                  l3.push_back(4);
```
**l1 != l2; // true l1 <sup>&</sup>lt; l2; // true l1 <sup>&</sup>lt; l3; // true l2 <sup>&</sup>gt; l3; // true**

## Eigenschaften der Vergleiche

- **m1 <sup>&</sup>lt; m2** gdw. (alle Elemente gleich und **|m1| <sup>&</sup>lt; |m2|**) oder (für ersten ungleichen Elemente **a** aus **m1** und **b** aus **m2** gilt: **a < b** )
- Lexikographische Ordnung !
- •Äquivalent zu: **lexicographical\_compare()**
- •Garantierte Laufzeit: linear in der Länge der Listen

#### Abfrage weiterer Listeneigenschaften

- Aktuelle Anzahl von Elementen: **m.size()**
- Test ob Liste leer: **m.empty()**
- Maximal Anzahl an Elementen: **m.max\_size()**
- •keine Kapazitätsfunktion, da nicht notwendig
- Test auf leere Liste nicht mit **m.size()==0**, sondern mit **m.empty()**, da hier garantierte Laufzeit O(1)

## Zuweisungen

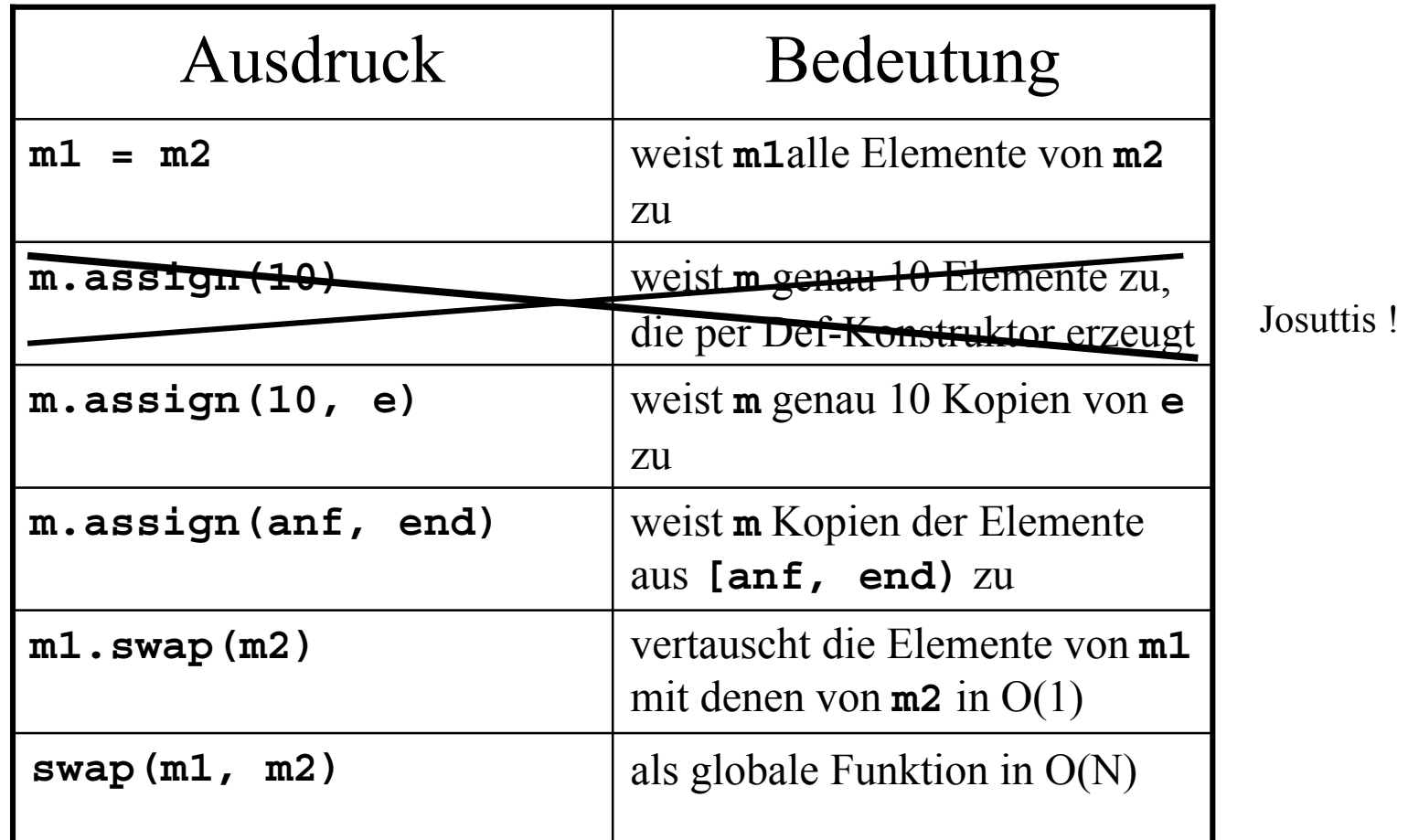

#### Elementzugriff

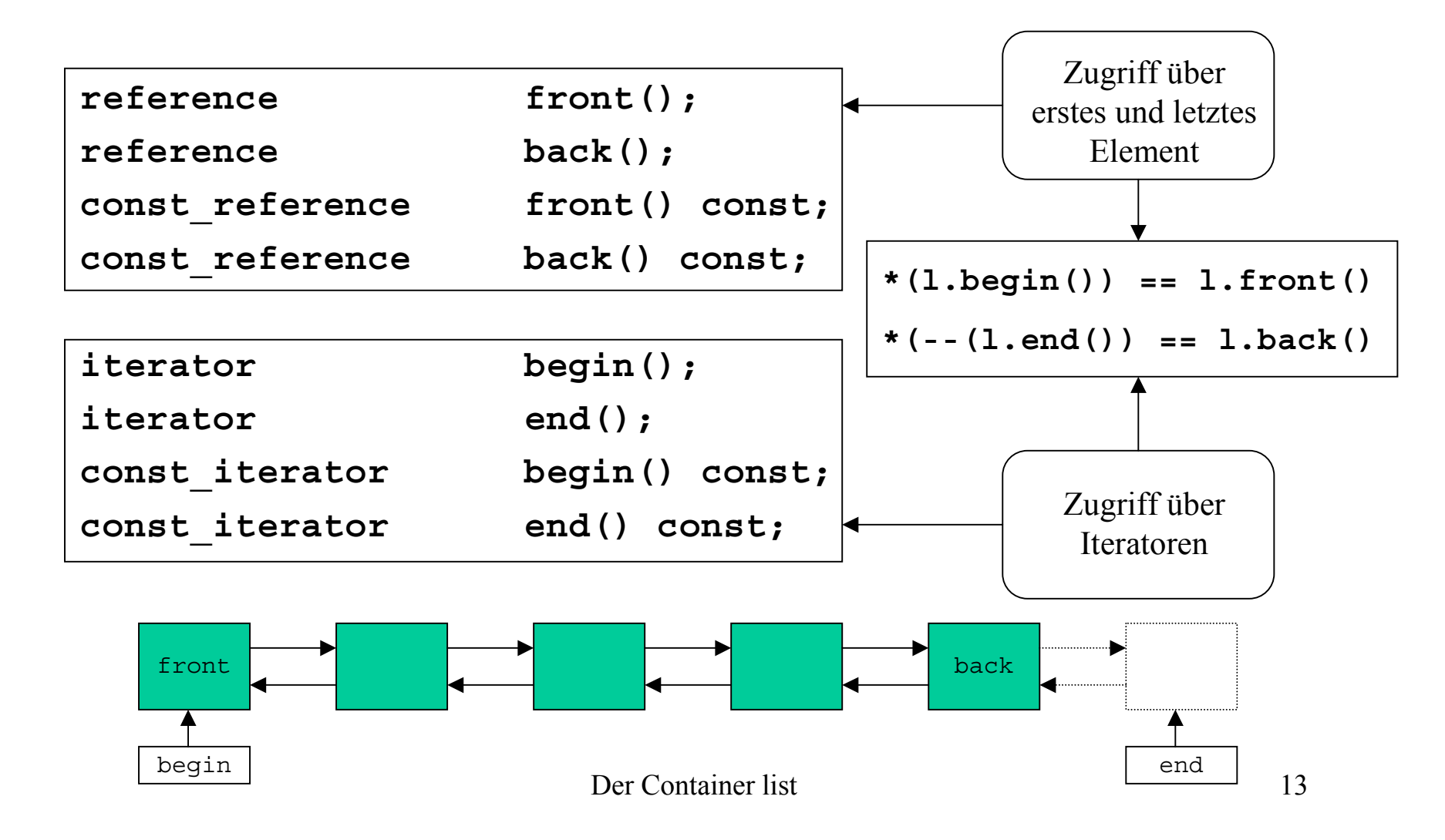

#### Manipulierende Funktionen

Manipulieren am Anfang und Ende der Liste:

**void push\_back(const T& x); void push\_front(const T& x);**

**void pop\_back(void); void pop\_front(void);**

Zeitkomplexität O(1)

Einfügen eines Elementes x:

• am Ende der Liste

• am Anfang der Liste

Entfernen:

- des letzten Elementes
- des ersten Elementes

# Manipulierende Funktionen

Manipulieren an beliebiger Stelle der Liste:

- **1) iterator insert(iterator pos, const T& x);**
- **2) void insert(iterator pos, size\_type n, const T& x);**
- **3) void insert(iterator pos, InputIter anf, InputIter end);**

Eingefügt wird:

- 1. Kopie von **x** vor Position **pos** O(1)
- 2. n Kopien von **x** vor Position **pos** O(n)
- 3. Kopien der Elemente in **[anf, end)** vor **pos** O(n)

#### Manipulierende Funktionen (Bsp)

```
...int main()
{
  list<int> L;
  vector<int> V;
```
**}**

```
V.push_back(20), V.push_back(21), V.push_back(22);
L.push_back(2), L.insert(L.begin(), 1), L.insert(L.end(),3);
list<int>::iterator old_begin = L.begin();
L.insert(L.begin(), V.begin(), V.end());
```

```
copy(L.begin(), L.end(), ostream_iterator<int>(cout, ", "));
// Ausgabe: 20, 21, 22, 1, 2, 3,
cout << *old_begin() << endl;
// Ausgabe: ???
```
## Manipulierende Funktionen

- Beim Einfügen und Löschen von Elementen werden Verweise auf andere Elemente nicht ungültig !
- **old\_begin** zeigt nach Einfügen auf alten Beginn der Liste, die Ausgabe ist daher **1**
- Löschoperationen:
	- **erase(pos)** in O(1)
	- $\mathtt{erase}$  ( $\mathtt{anf}$  ,  $\mathtt{end}$ )  $\mathtt{in}$   $\mathrm{O(n)}$
	- **clear()** in O(n)
- Größe ändern:
	- **resize(n, T)**

#### Nochmal Löschen von Listenelementen:

- **void remove(const T& val);**
	- entfernt alle Elemente aus **\*this** die äquivalent sind zu **val**
	- Benötigt genau **size()** viele Vergleichsoperationen
- **void remove\_if(Predicate Pred)**
	- entfernt alle Elemente **e** aus **\*this** mit **Pred(e)==true**
	- Laufzeit ebenfalls linear
- • Beispiel: Entfernen aller durch 3 teilbaren Zahlen
	- **bool div\_by\_3(int i) { return (i % <sup>3</sup> == 0);}**
	- **l.remove\_if(div\_by\_3);**

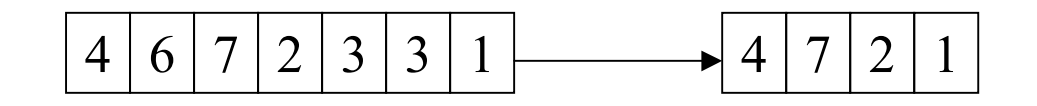

Spezielles Löschen von Elementen:

- • **void unique(void)** Entfernt alle Elemente, die gleich ihrem Vorgänger sind
- • **void unique(BinaryPredicate p)** Entfernt alle Elemente (außer dem ersten) in einer konsekutiven Teilliste von äquivalenten Elemente (**\*i** und **\*j** sind äquivalent gdw. **p(\*i,\*j)** wahr ist.)

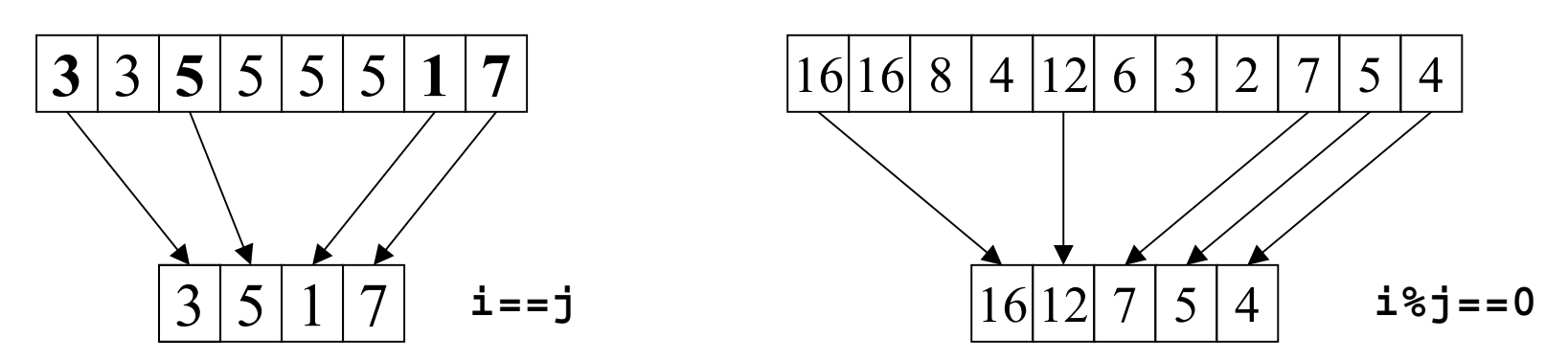

Sortieren von Listen:

- **void sort(void)**
	- sortiert bezüglich des **<** Operators
	- –relative Ordnung äquivalenter Elemente bleibt gleich
	- $\equiv$ Iteratoren zeigen danach auf selben Elemente
- **void sort(StrictWeakOrdering Comp)**
	- sortiert bezüglich **Comp**
	- –sonst wie **sort(void)**
- •Sortierung erfolgt in O(N logN)

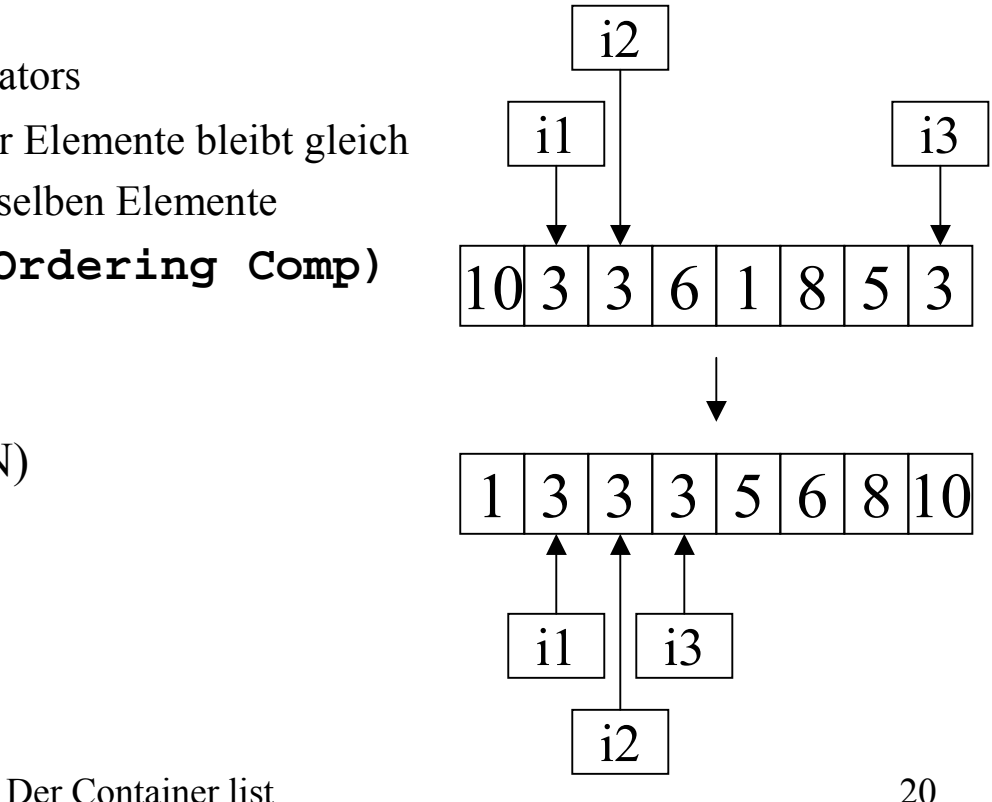

Verschmelzen von vorsortierten Listen:

- **void merge(list<T>& x);**
	- entfernt alle Elemente aus **x** und fügt sie in **\*this** bezüglich **<** Operator ein
	- –**x** und **\*this** müssen unterschiedlich sein
	- ist stabil: ein Element aus **\*this** äquivalent zu einem aus **x** geht diesem in verschmolzener Liste voraus
	- lineare Laufzeit (höchstens **size()+x.size()-1** Vergleiche)
- **void merge(list<T>& x, BinaryPredicate Pred)**
	- entfernt alle Elemente aus **x** und fügt sie in **\*this** bezüglich **Pred** ein
	- sonst wie **merge(list<T>& x)**

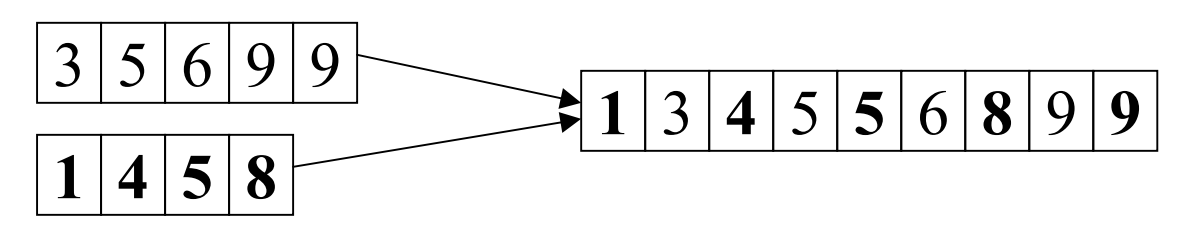

Der Container list 21

Umketten von Listen:

- **void splice(iterator pos, list<T>& x);**
	- alle Elemente aus **x** werden entfernt und vor **pos** in **\*this** eingefügt
	- **\*this** und **x** müssen verschieden sein
- **void splice(iterator pos, list<T>& x, iterator i);**
	- entfernt Element **\*i** aus **x** und hängt es vor **pos** in **\*this** ein
	- **\*this** und **x** können identisch sein
- **void splice(iter pos, list<T>& x, iter f, iter l);**
	- entfernt alle Elemente in **[f,l)** aus **x** und fügt diese vor **pos** ein
	- **\*this** und **x** können identisch sein
	- falls identisch dann darf **pos** nicht in **[f,l)** sein (sonst wird Bereich nur entfernt)
- Iteratoren bleiben gültig
- Lauzeit  $O(1)$

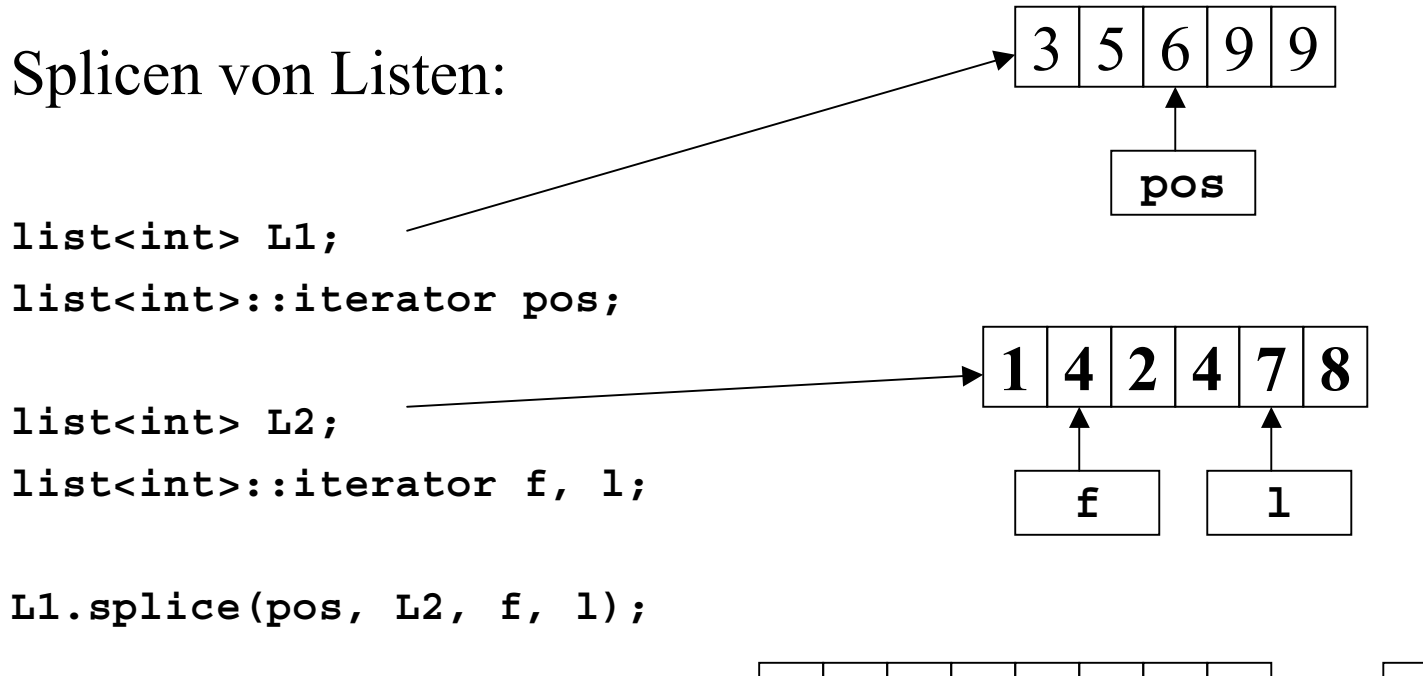

$$
3 \, 5 \, 4 \, 2 \, 4 \, 6 \, 9 \, 9 \qquad 1 \, 7 \, 8
$$

## Initialisierungsproblem

Wollen Messdaten in Liste einlesen:

```
ifstream dataFile("ints.dat");
```

```
list<int> data(istream_iterator<int>(dataFile),
               istream_iterator<int>());
```
- kompiliert
- liest aber keine Zahlen ein
- erzeugt gar keine Liste

#### Initialisierungsproblem

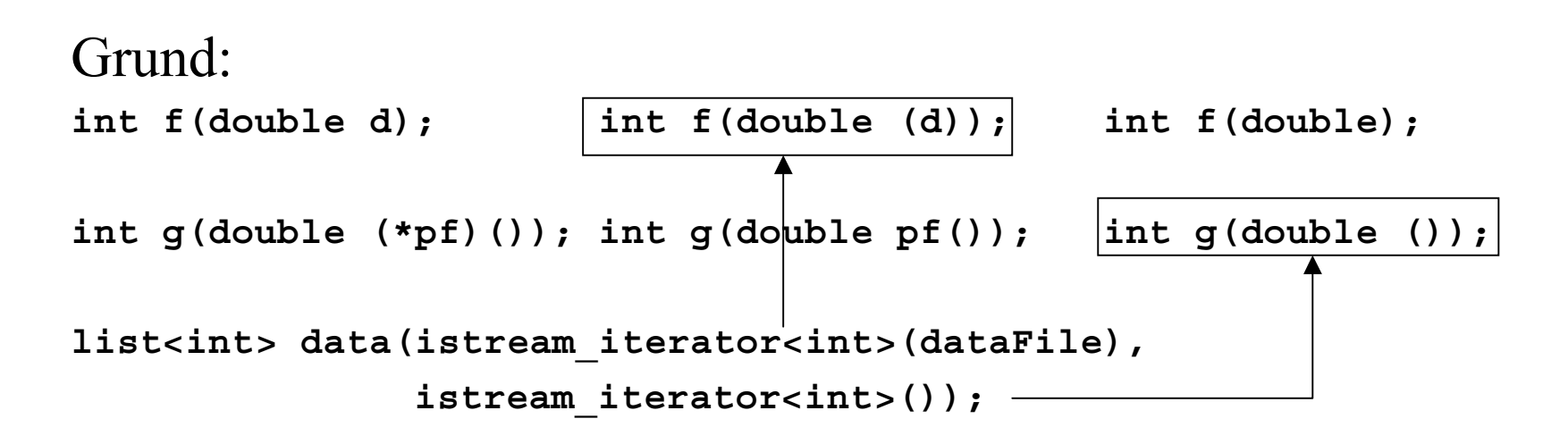

- $\bullet$  Damit haben wir Funktion **data** deklariert mit Rückgabetyp **list<int>** die zwei Parameter hat
- Erster Parameter hat Namen **dataFile** ist vom Typ **istream\_iterator<int>**
- Zweiter (namenloser) Parameter ist Zeiger auf Funktion mit Rückgabetyp **istream\_iterator<int>**

#### Initialisierungsproblem

Lösung: Vermeidung von anonymen Objekten in Deklaration

**istream\_iterator<int> dataBegin(dataFile); istream\_iterator<int> dataEnd;**

**list<int> data(dataBegin, dataEnd);**

#### Der Container **slist**

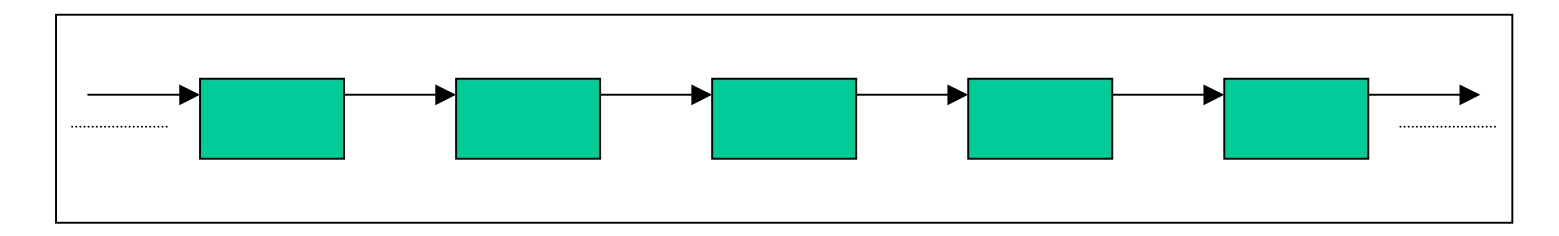

- Ist einfach verkettete Liste (jedes Element hat Nachfolger)
- Forward Container
- •Einfügen und Löschen von Elementen in O(1)
- Nicht Teil des C++ Standard
- Nicht in HP-Implementation (BCC 5.5) enthalten
- $\bullet$ Aber in SGI-Implementation  $(G++ 2.95.3)$  enthalten in Header **slist** definiert

#### Spezielle Funktionen

#### • **iterator previous(iterator pos);**

- gibt Vorgänger von **pos** zurück
- Laufzeit: linear in der Anzahl der Vorgänger
- **... insert\_after(iterator pos, ...);**
	- Einfüge-Operationen analog zu **list**
	- es wird aber nach **pos** eingefügt
- **iterator erase\_after(...)**
- **void splice\_after(iterator pos, iterator prev)**
	- entfernt das Element, welches **prev** folgt und hängt es nach **pos** ein O(1)

#### Zusammenfassung

- Listen geeignet für Anwendungen mit vielen Einfüge- und Löschoperationen
- Iteratoren bleiben nach Operationen gültig und verweisen auf dieselben Elemente wie davor
- Spezielle Listenfunktionen (**splice, sort,...** )
- Einfach verkettete Liste **slist**